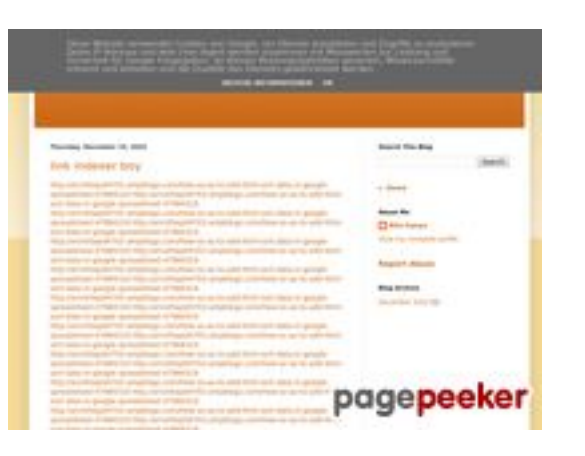

### **Revisión web de youtubeguide1.blogspot.com**

Generado el 15 Diciembre 2022 14:26 PM

#### **La puntuación es 54/100**

#### **Contenido SEO**

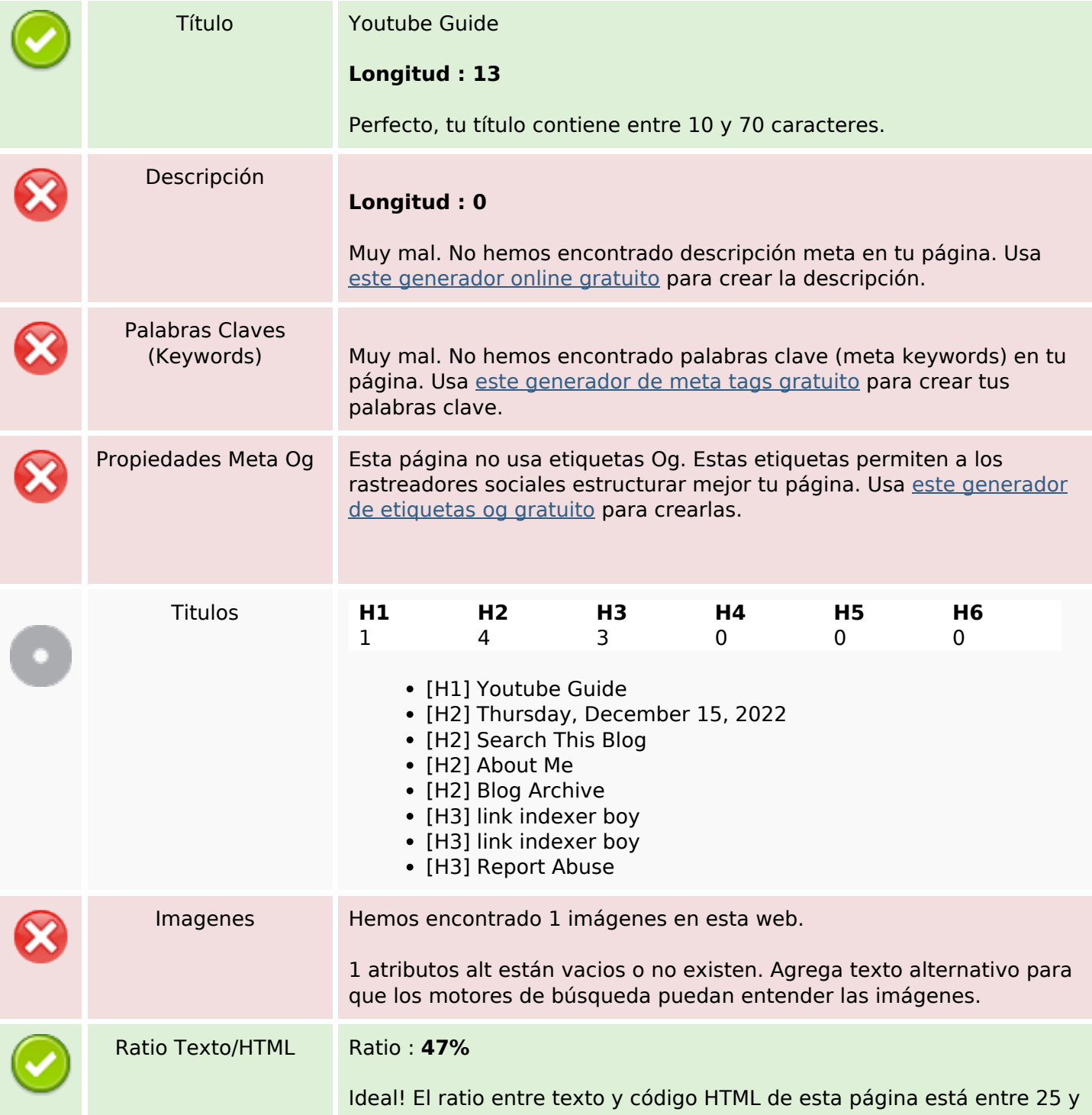

#### **Contenido SEO**

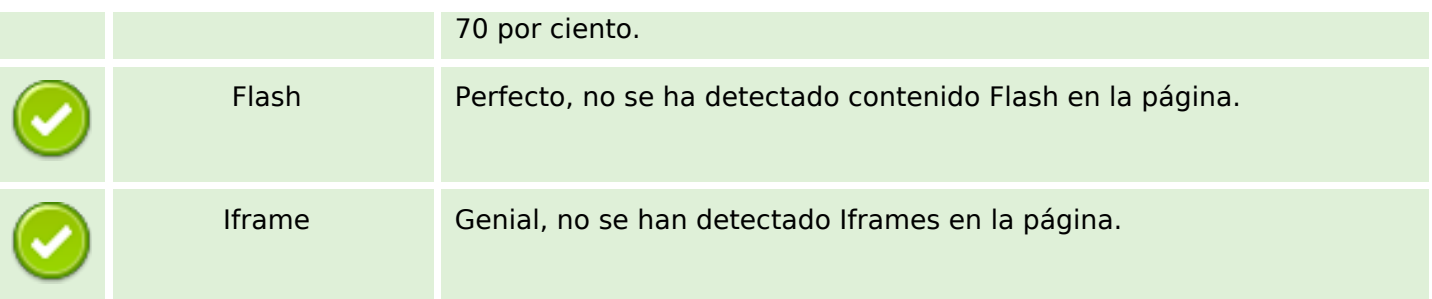

#### **Enlaces SEO**

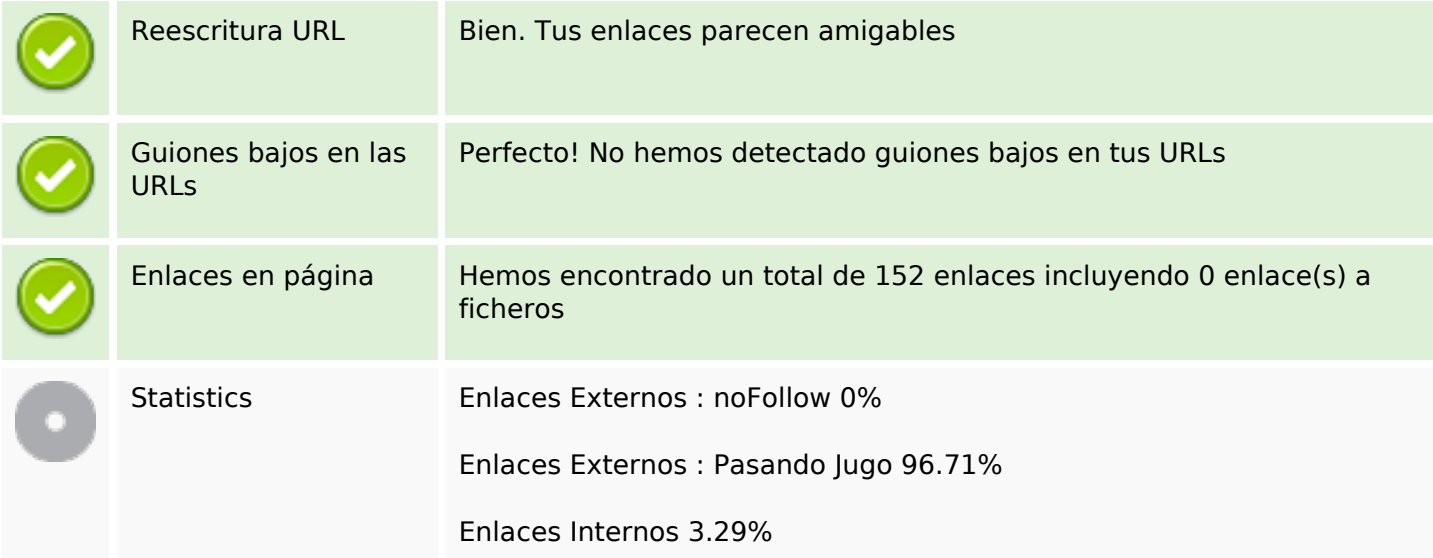

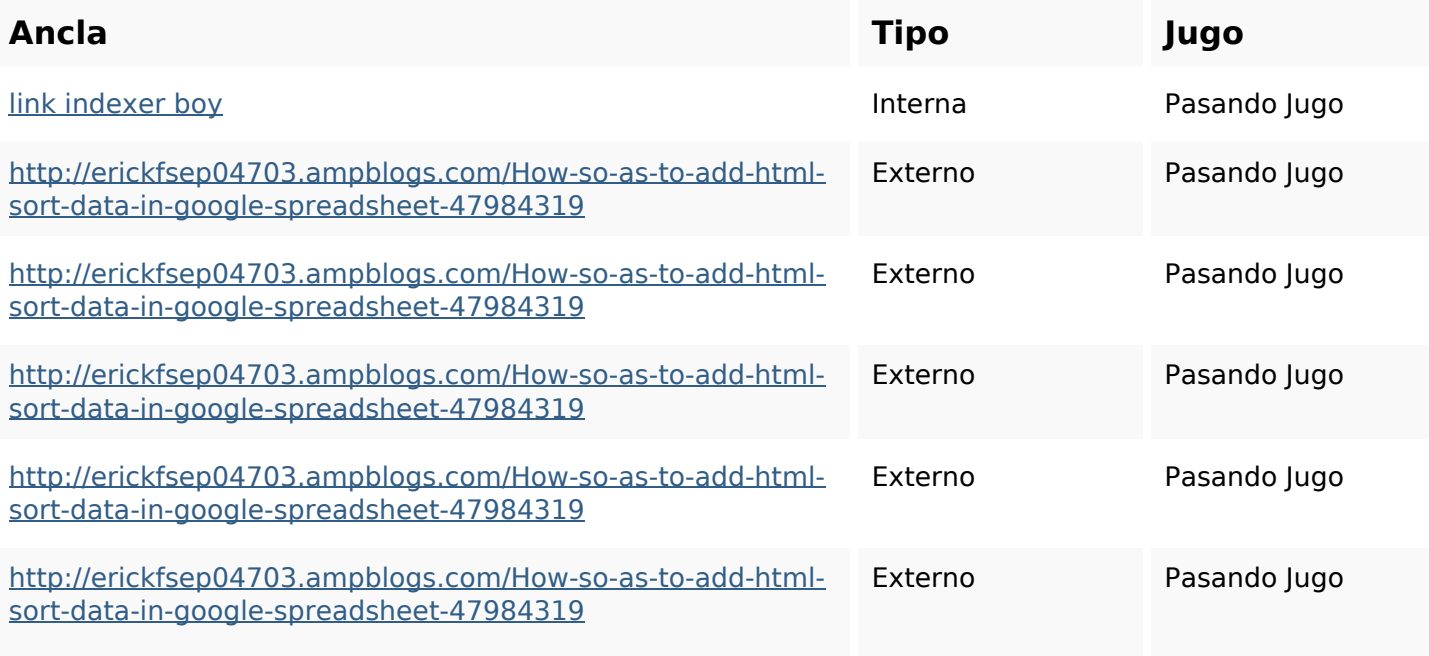

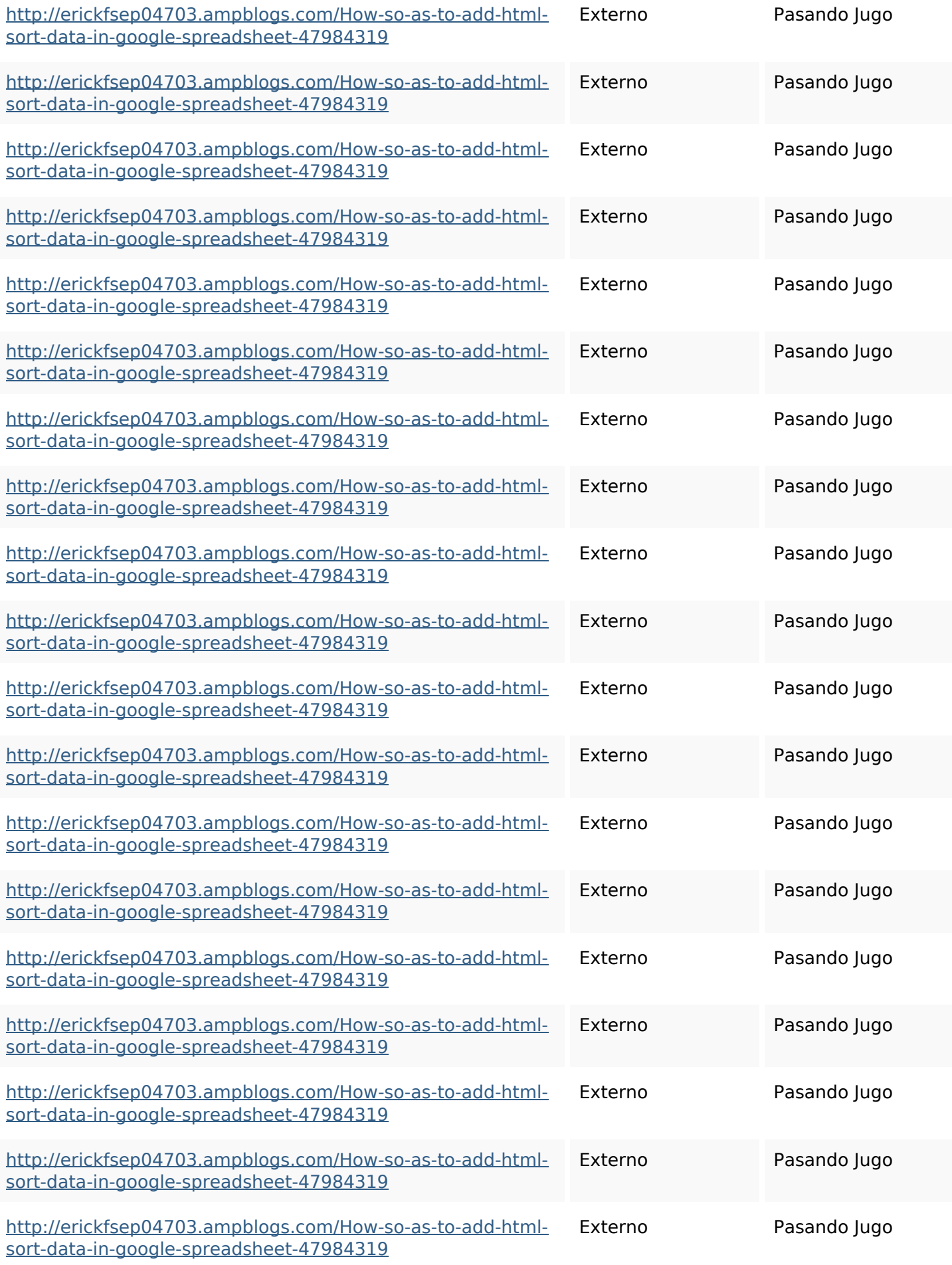

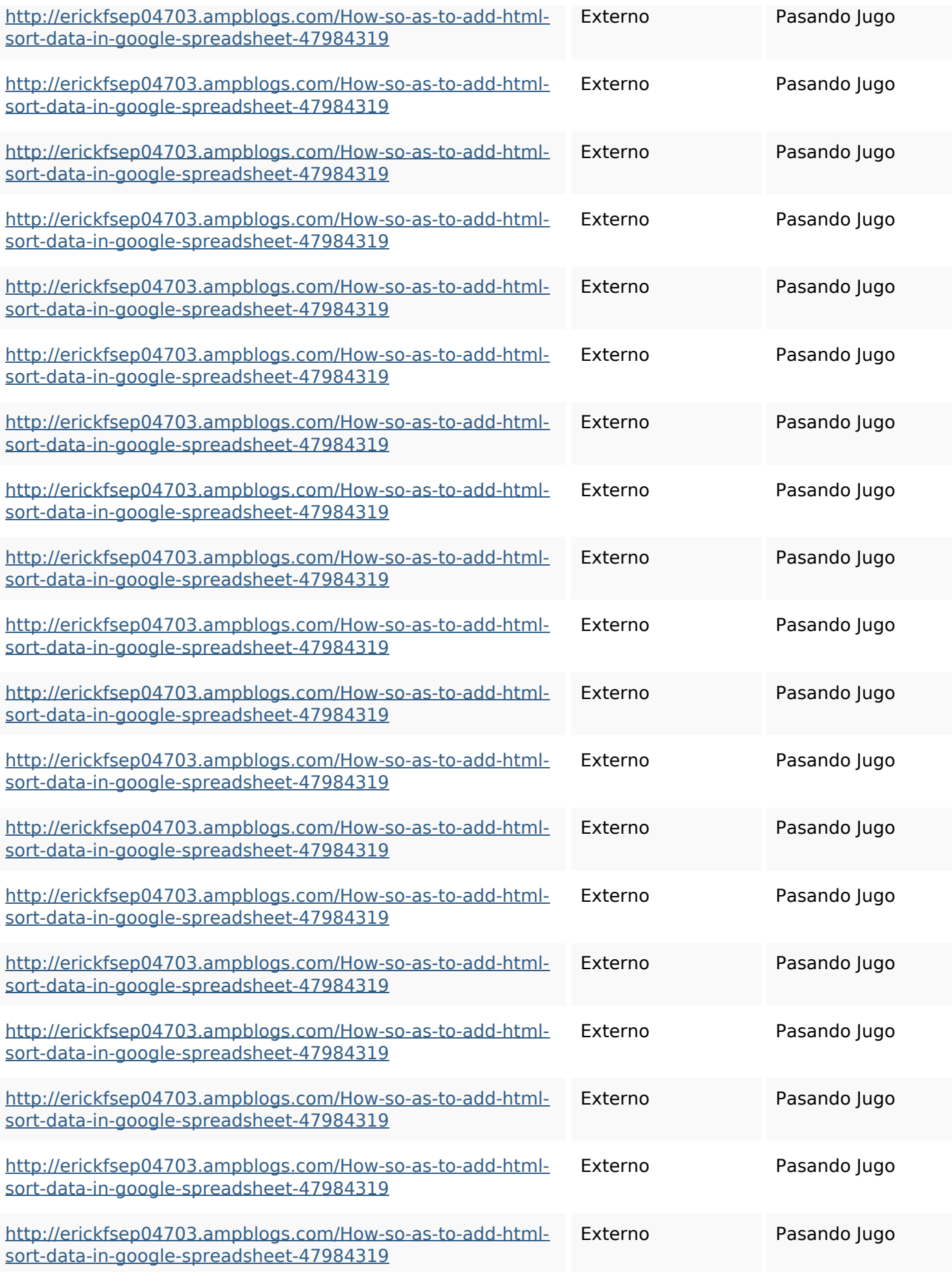

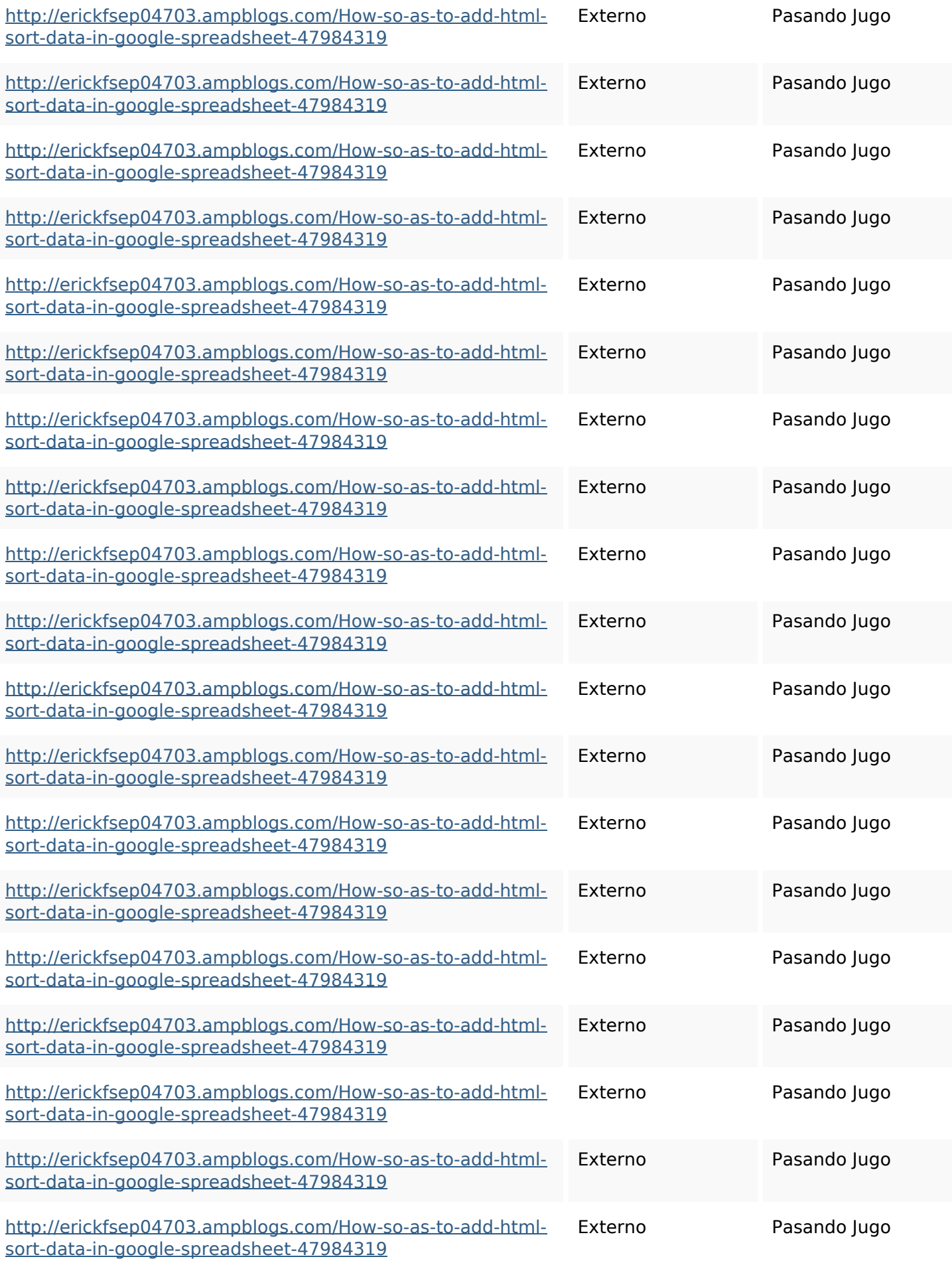

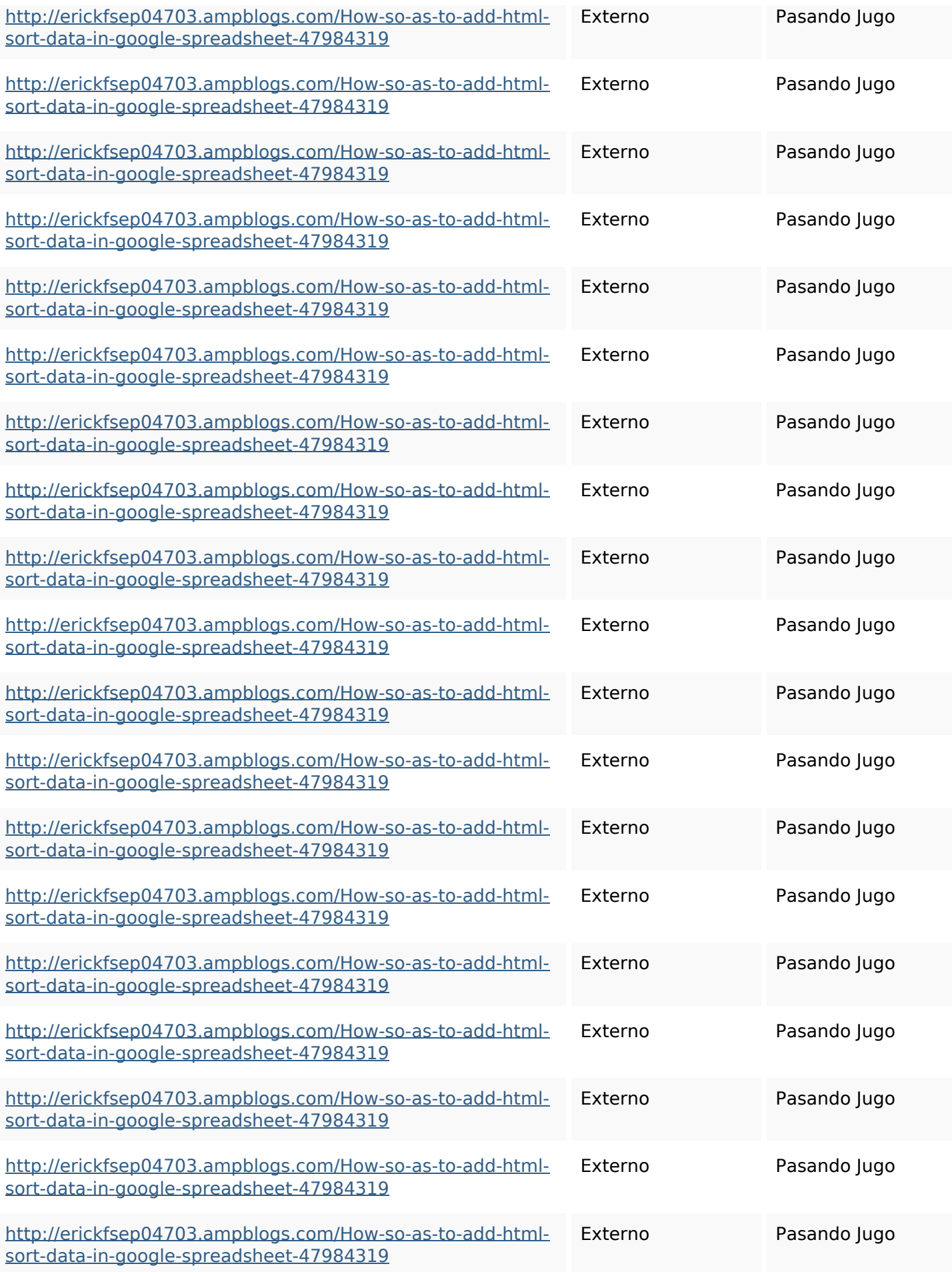

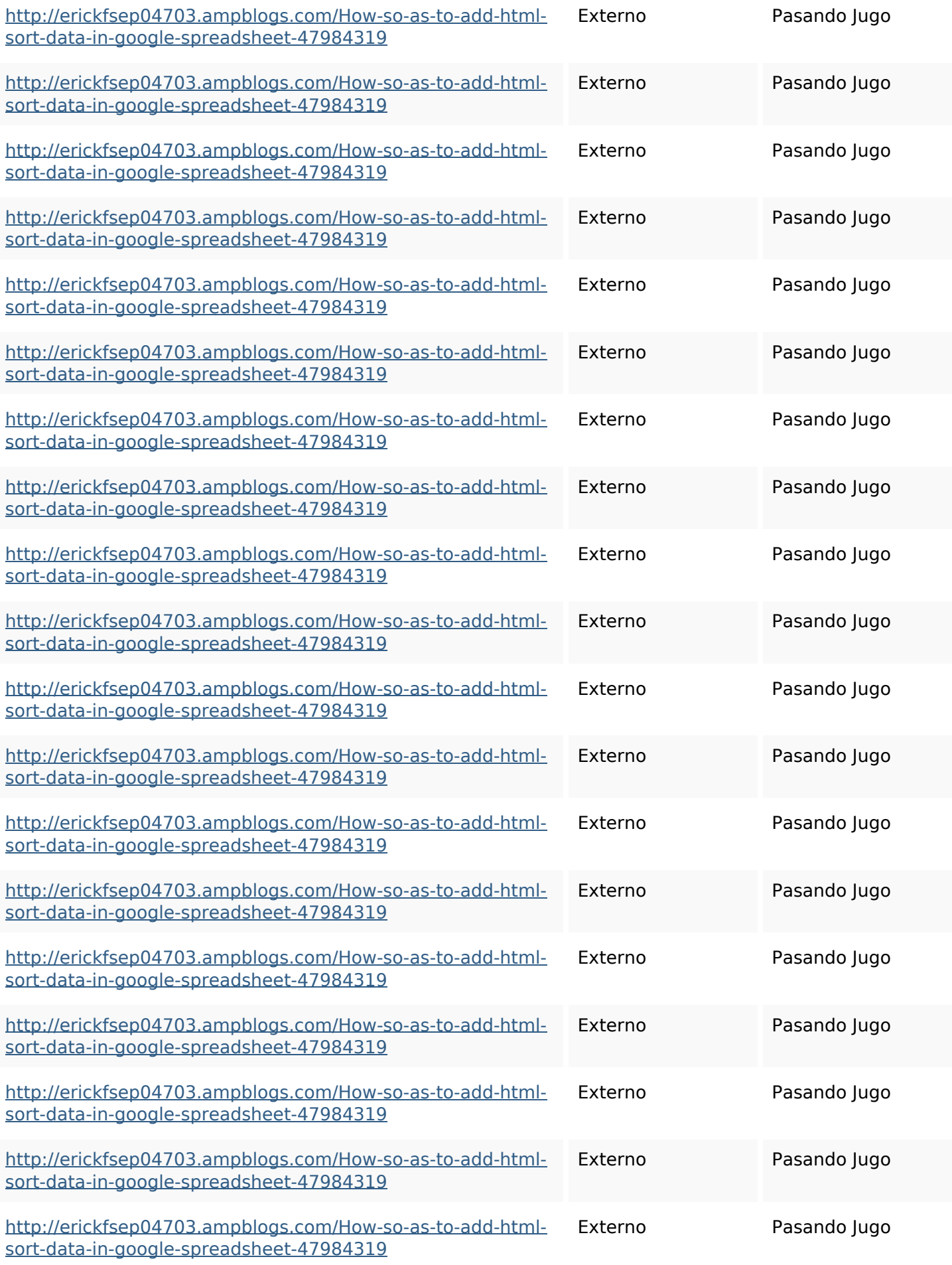

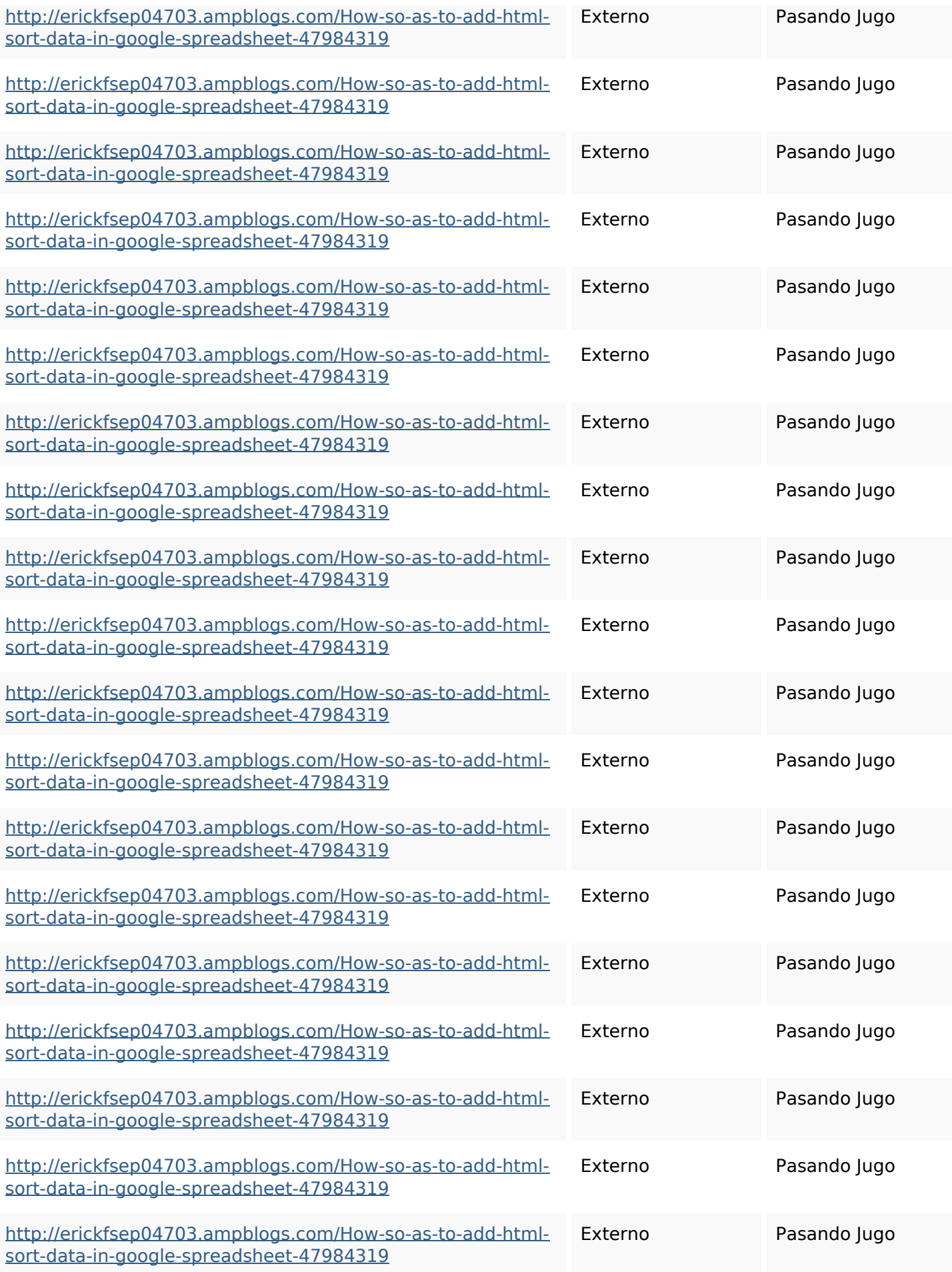

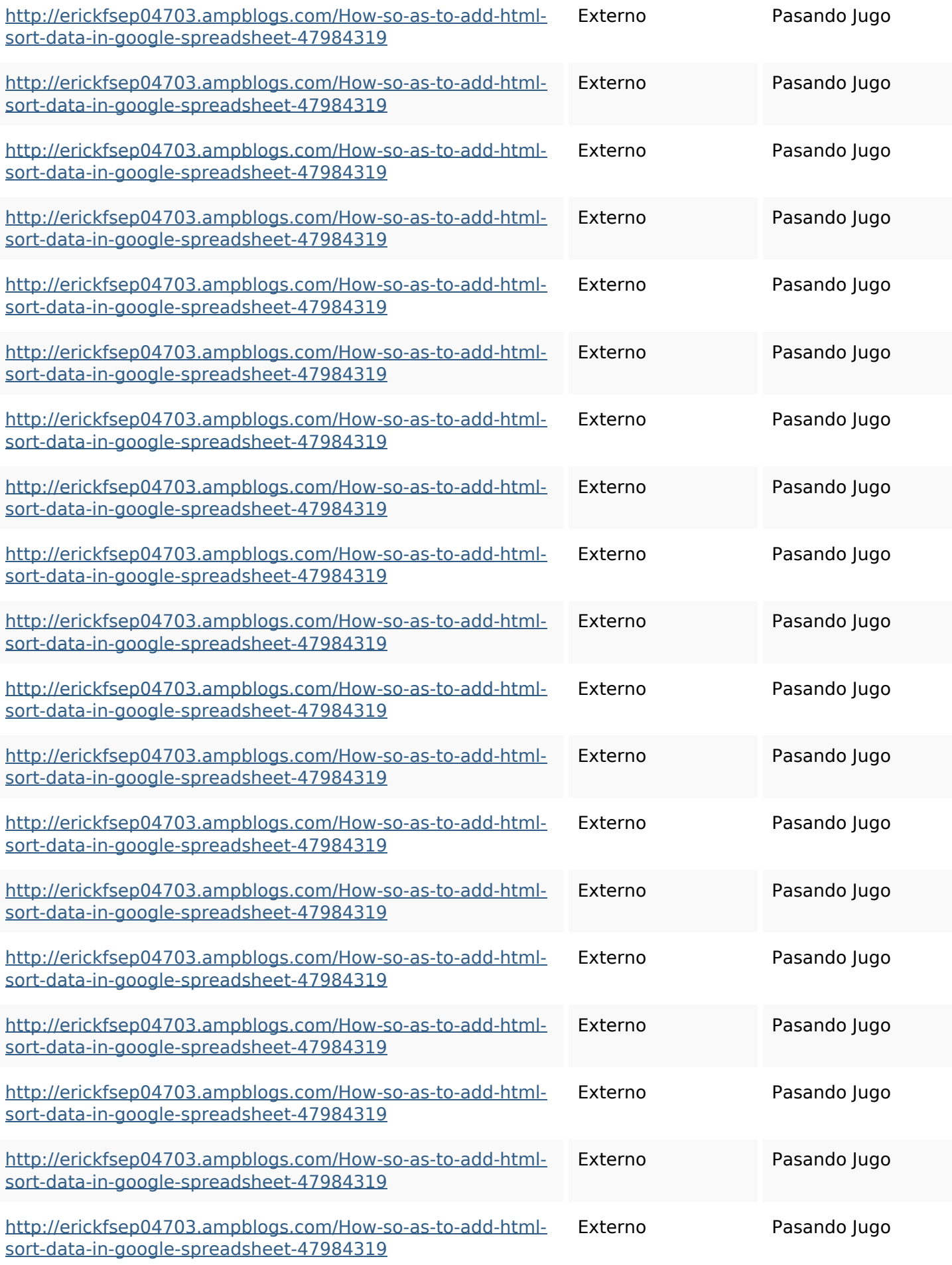

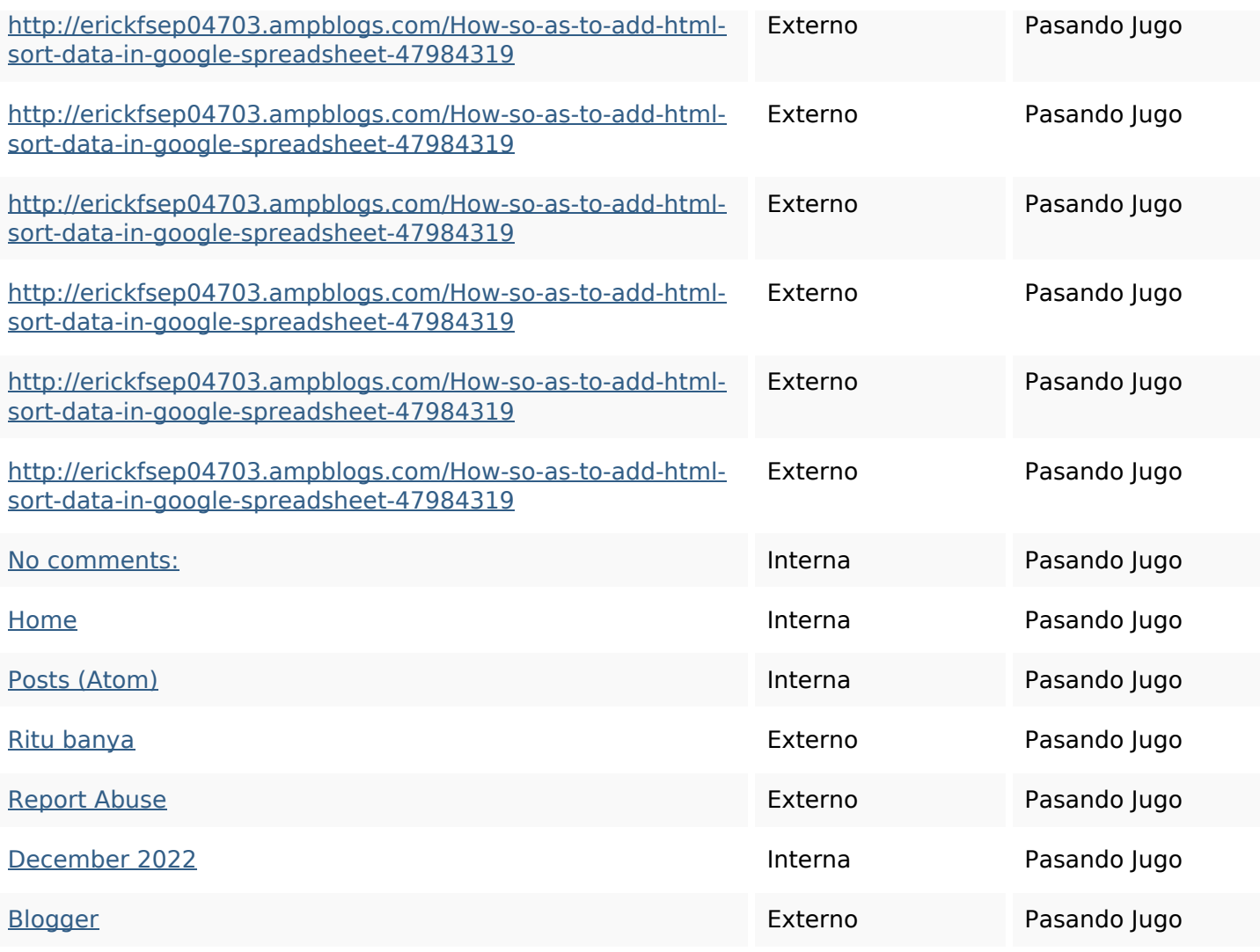

#### **Palabras Clave SEO**

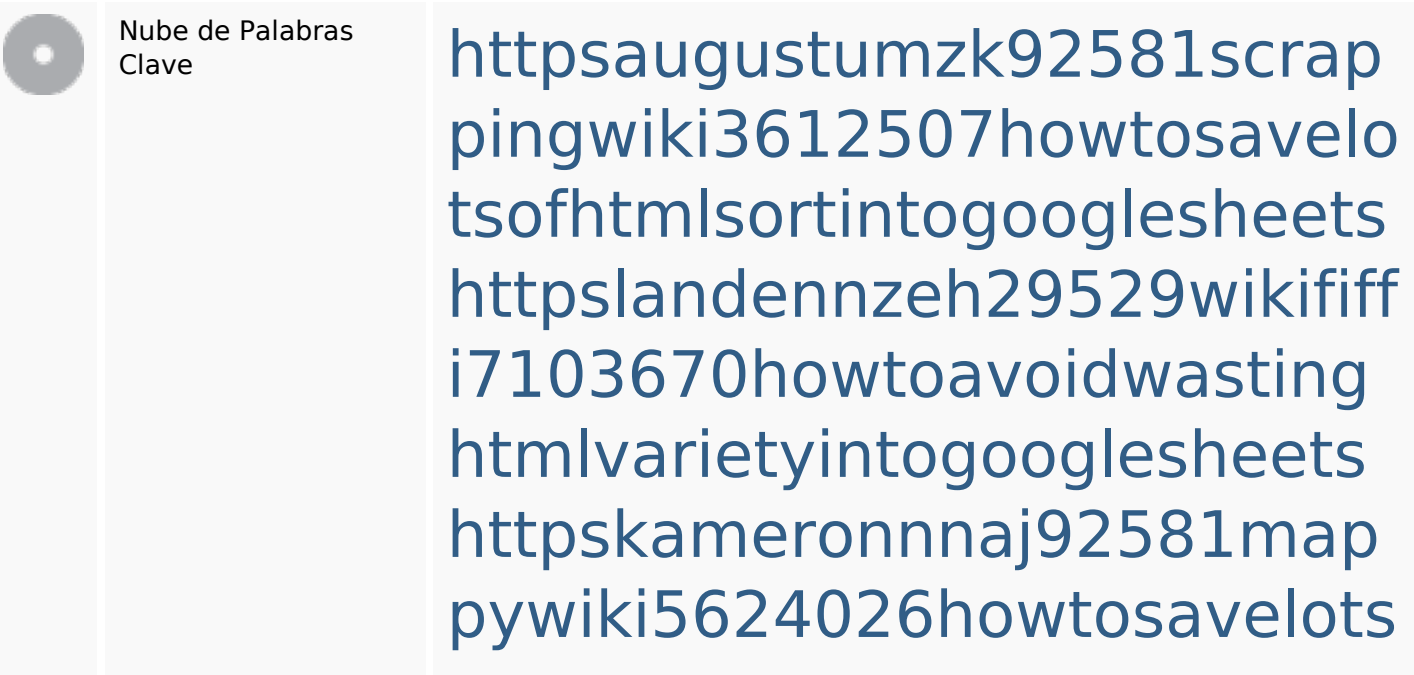

#### **Palabras Clave SEO**

ofhtmlkindintogooglesheets httpsangelooesc69258mywiki party7969747howtoavoidwas tinghtmltypeintogooglesheet s

httpsdeannhuf81470eqnextw iki3056743howtosavelotsofht mlkindintogooglesheets httpsdallaslljz59258wiki-jp73 01363howtoavoidwastinghtm lformintogooglesheets httpsshanecuhr25814wikifron tier6249831howtosavelotsofh tmlkindintogooglesheets httpsmylesvmal93581tnpwiki 4911916howtosavehtmlsortin togooglesheets httpsgriffinxnbl03692wikiworl dstock5809183howtoavoidwa stinghtmlkindintogooglesheet s

httpsbeckettcvmx58576wikin structions8747298howtosave htmltypeintogooglesheets

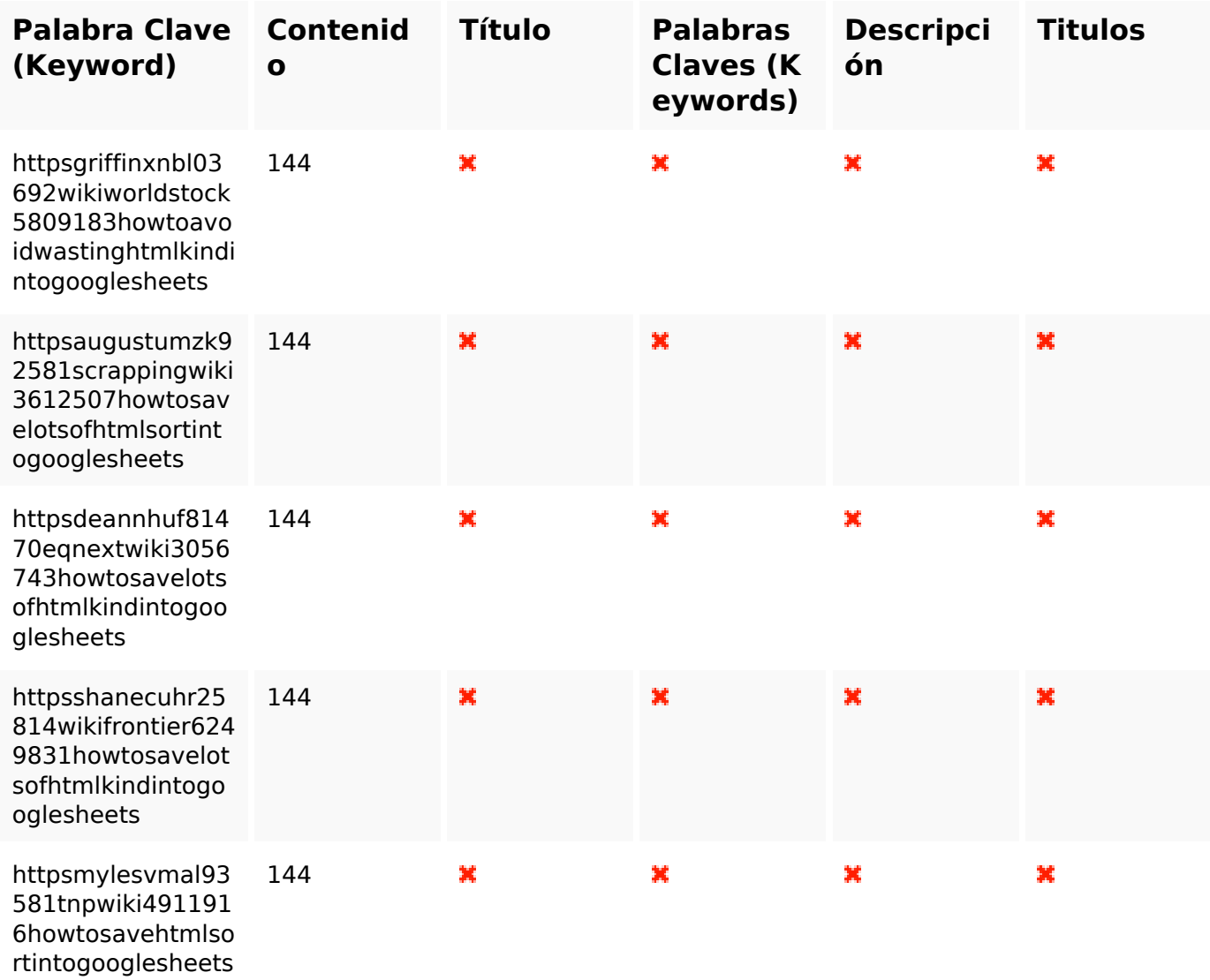

#### **Consistencia de las Palabras Clave**

#### **Usabilidad**

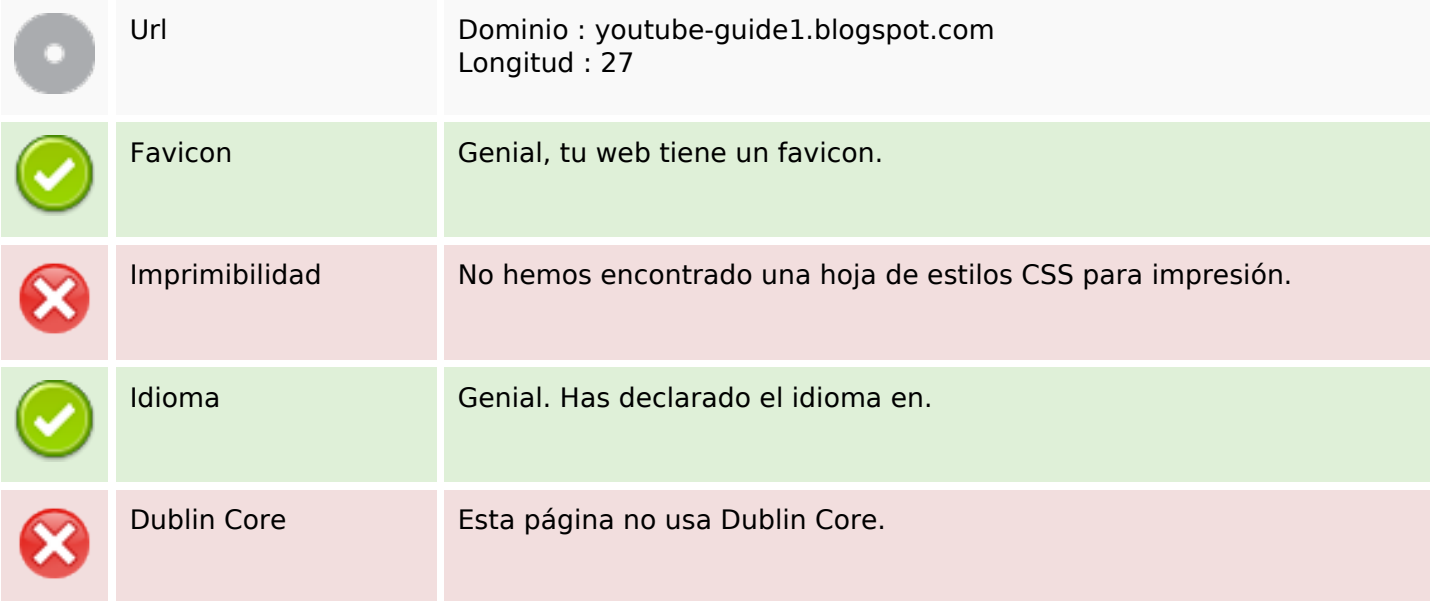

#### **Usabilidad**

#### **Documento**

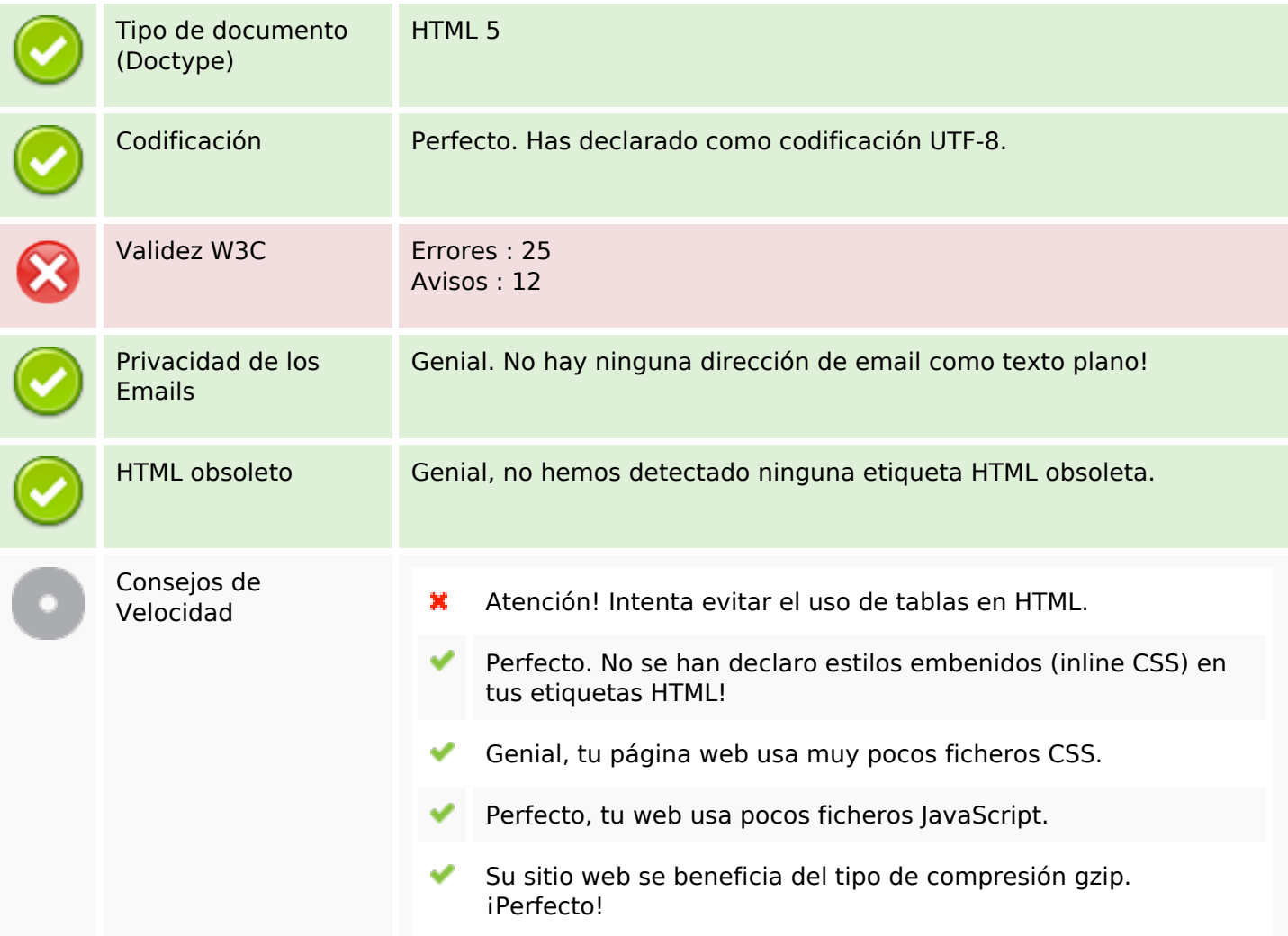

#### **Movil**

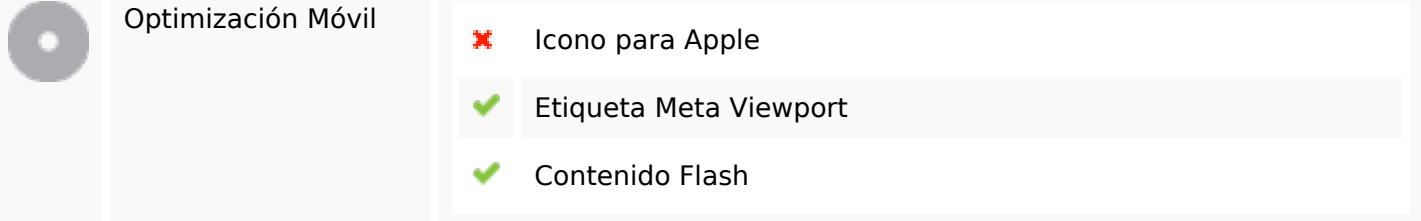

### **Optimización**

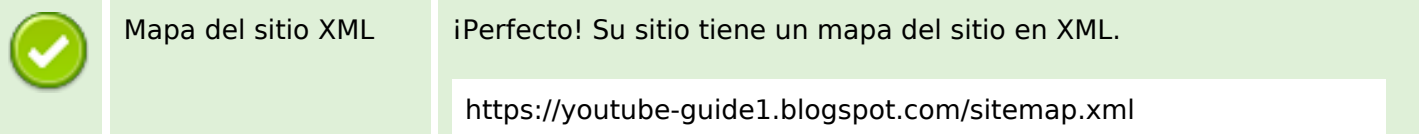

### **Optimización**

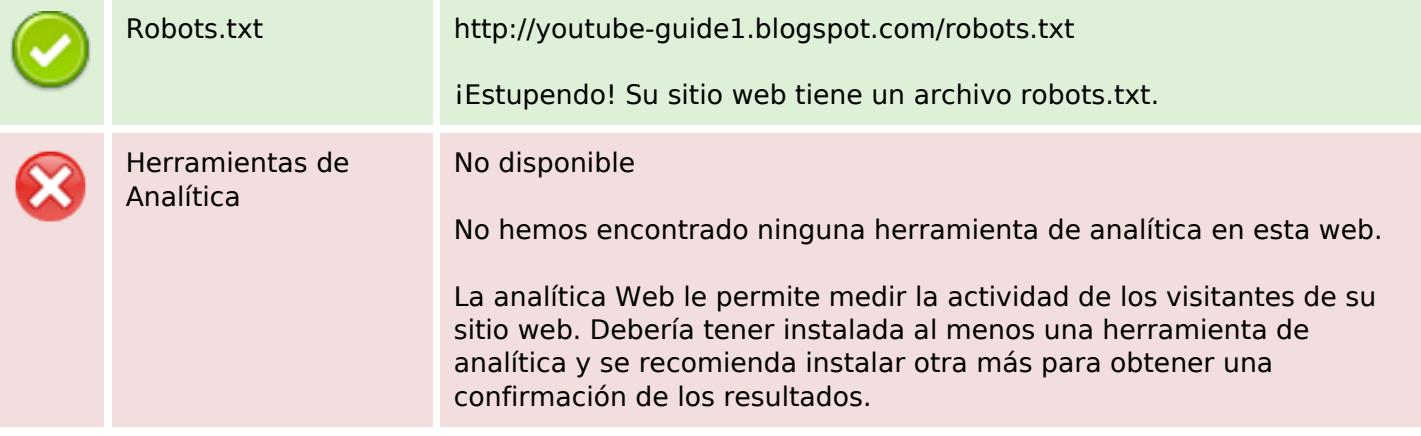